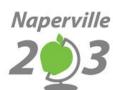

# **TECHNOLOGY LEARNING TOOLS FOR GRADES 9-12**

# An Overview for Families

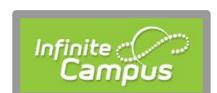

#### Students can

- → Check grades
- → Access an unofficial transcript
- → Check their schedule

# Parents/Guardians can

- → Receive messages from school
- → Track student's grades
- → Sign up for attendance & assignment notifications
- → Log in to schedule parent/teacher conferences

<u>Create a parent/guardian account</u> <u>Infinite Campus Parent/Guardian FAQs</u>

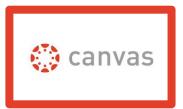

#### Students can

- → Access class materials, calendars, and assignments
- → Log in for class information on e-Learning days

# Parents/Guardians can

- → Access student's class information
- → Only be an observer

<u>Create a parent/guardian account (document)</u>
<u>Create a parent/guardian account (video)</u>

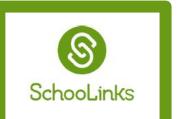

# Students can

- → Plan for future high school courses
- → Take career assessments and set college/career goals
- → Search for scholarships
- → Request documents to support college applications
- → Learn about careers and colleges
- → Track experiences

## Parents/Guardians can

- → Use career and college exploration tools
- → View student's career assessments and declared goals
- → Access same functionality as the student, but are limited to being an observer

### Create a parent/guardian account

View a <u>demonstration</u> of what parents/guardians can do.